## A simple guide to RSN online spreadsheets - An Analysis of Model-based estimates of unemployment

The estimates of unemployment used within this analysis come from the Office for National Statistics, and are based on a model which utilises Annual Population Survey estimates of unemployment along with the number of people claiming Jobseekers Allowance (JSA) averaged over 12 months.

The analysis shows the quarterly fluctuations in estimates of unemployment levels and rates for a chosen member authority over a period of four years. It also charts the rates for the local authority's associated rural/urban classification average and a chosen comparator authority or average.

To use the analysis, please follow these steps:

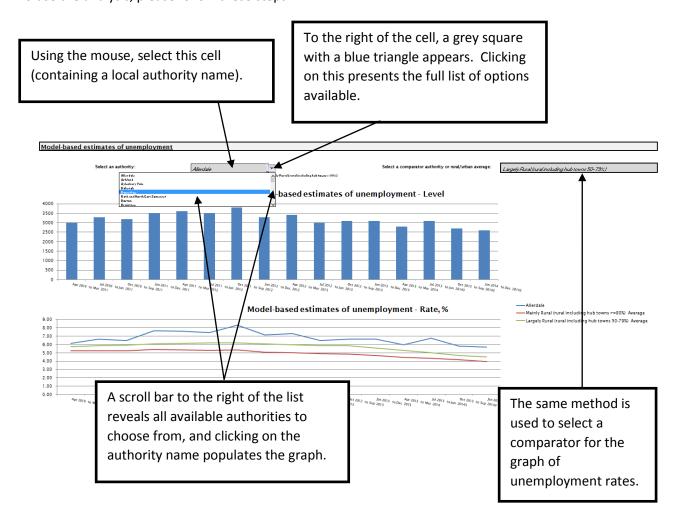

I hope this helps. If you have any comments or suggestions, please contact dan.worth@sparse.gov.uk